| -      |                                                                                                    |
|--------|----------------------------------------------------------------------------------------------------|
| 200    |                                                                                                    |
|        |                                                                                                    |
| 1      |                                                                                                    |
|        | 7-0                                                                                                    |
|        | Final - Alan Ho                                                                                                    |
|        |                                                                                                    |
|        | 1) $y(0) = 1$ $y(1) = 1$ $x(2) = 2$ $x(3) = 2(2) - 1 = 3$                                                                                                    |
|        | $\lambda(u) = \frac{1}{2} [\lambda(u)] = \frac{1}{2} [\lambda(u)]$ |
|        | x(n) = 2(x(n-1)) - x(n-3)                                                                                                    |
|        | X(1000) OrbR (3, Z, (2.2[1] - Z[3]), [1,1,2], 100, 1000)[1] [1616]                                                                                                    |
|        | X 197) OrbR (3, 7, (1.71) - 712) [1,17] 999 999) 177                                                                                                    |
| 97     | Transformation: $x_1(n) = \lambda \cdot x_1(n-1) - x_3(n-1)$                                                                                                    |
|        | internal and the second second                                                                                                    |
| JAA TO | all nowhith = 1 = 15 (var) 1 - 15 (var)                                                                                                    |
|        | IN THE STATE OF THE STATE OF TH                                                                                                    |
| 5      | - + + + + + + + + + + + + + + + + + + +                                                                                                    |
|        | 1 1 3× 11 1 + 4 11 1 1 1 1 1 1 1 1 1 1 1 1 1 1                                                                                                     |
|        | 114111111111111111111111111111111111111                                                                                                    |
|        |                                                                                                    |
| £-00   | $\sum_{x, \{t\}} x(t) = \frac{3}{2} x(t) \left(1 - x(t)\right) \left(1 - \frac{x(t)}{x(t)}\right)$                                                                                                    |
| CAR I  |                                                                                                    |
|        |                                                                                                    |
|        | X=0,1,2                                                                                                    |
|        | b) f'(v)= 1:0: (5x (1.) (1.x) > 5(1-x)(1-x) 5(1-x) 5(1-x)                                                                                                    |
|        | 014 (3. (1-X) · (1-3) X)                                                                                                    |
|        | (10)= Subs (x=0, %) = 2.5 70 : code                                                                                                    |
|        | 1 (1) = 3 bs (k=1, 90) = -4 so : (5+1)                                                                                                    |
|        | $ 1(2) ^2  S_{0}   S_{0}   S_$                                                                                                    |
|        | 101-0.                                                                                                    |
|        | x'hood and LISEN LANDA DE A me                                                                                                    |
|        | Endeavou Control Entertain Control Control                                                                                                    |
|        | Paralles Personal Control of the Control of the Con                                                                                                    |
|        | 2 (1) (1) (1) (1) (1) (1) (1) (1) (1) (1)                                                                                                    |
|        | $x(n) = \frac{1}{2}x(n-1)(1-x(n-1))(1-\frac{1}{2}x(n-1))$                                                                                                    |
|        | (1-x)(1-x)(1-x)                                                                                                    |
|        | X= 3x (1-x) (1-3) : evalf (FP([3x.(1-x).(1-3)], [x])                                                                                                    |
|        | = ]( [0], [0.475], [2.525])                                                                                                    |
| D      | b) evalt (SFP [[5.(1-k).(1-5)], [k])                                                                                                    |
|        | [-{[0.4753]}]                                                                                                    |
|        |                                                                                                    |
| 9      |                                                                                                    |
|        | x(100) = Orb [55. (1-x). (1-5)], [x), [0.1), [w, 10)[1] = [0.4753]                                                                                                    |
| 2      |                                                                                                    |
|        |                                                                                                    |

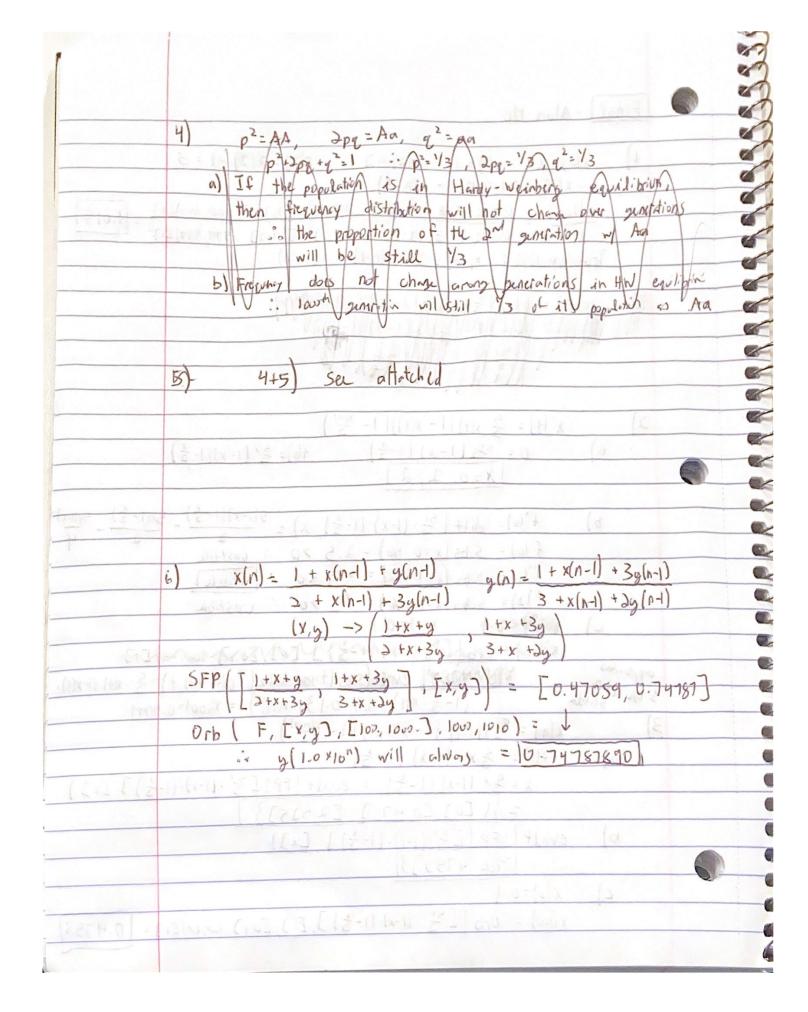

| 1/2                 |                                                                                                    |
|---------------------|----------------------------------------------------------------------------------------------------|
|                     | [ but to the party of the party of the party |
|                     |                                                                                                    |
| -                   | N = 1000, N = 0.5, V = 100, S(0) = 300, i(0) = 300                                                                                                    |
| -                   | a) SIRS (S, i, 0.05), 0.5 100, 1000) = [-0.05 si + 500 - 0.55 - 0.5i, 0.05 si - 100.<br>SEQUP( 2, [5,i]) = ([1,00,0])                                                                                                    |
| -                   |                                                                                                    |
|                     | # repord = N-Si = 1,00 -1,00 -0 = [0]                                                                                                    |
|                     | b) SIRS (S, i, 1.4, 0.5, 100, 100) = [-1.45i+500-0.55-0.5i, 1.45i-100i]                                                                                                    |
|                     | SEQUP( 2, IS, i) = [71.4, 4.619]                                                                                                    |
|                     | 1,000 - 71, 4 - 4.6 = 923, 95                                                                                                    |
| -                   | c) somewhere 5/N 0.05 and 1.4                                                                                                    |
|                     | [See afficient maple pdf] bifurcation is at B=0.1                                                                                                    |
|                     | 8) a) . SEarp ( bear Not (0) 1 022 m) . 2 m)                                                                                                    |
| Charles .           |                                                                                                    |
|                     | [m1, m2, m3, p1, p2, p3]]                                                                                                    |
|                     | = ([0.682,                                                                                                    |
|                     | confirmed via Timberts for i= an 16                                                                                                    |
|                     | b) . Time Series ( brose Net (0,3,0.2,2, m, m, m, m3, p1, p2,p3), [m, m2, r3, p1,p2, p3]                                                                                                    |
|                     | [0,0,0,0,0,0], 0.1, 100, i)                                                                                                    |
|                     | for i=16, there exists a horizontal asymptote!                                                                                                    |
|                     | · SEqu P (bear Not (0,3,0.2,2,r., r2,12,19,192,193), [M1 p3]) = { [1.2131.213] } = 0.+2+34   1.2134                                                                                                    |
|                     | = {[1.2131.213]} = 0.+3+34 [1.2134]                                                                                                    |
| Account The Parison | The whole of which                                                                                                    |
|                     |                                                                                                    |
|                     |                                                                                                    |
|                     | 9) · SEquP (Chemo Stat (N,C,2,5,2.7), [N,C])                                                                                                    |
| 49                  | = D Eve ([5.08, 0.667]]                                                                                                    |
| 4)                  | N= 5.0833 C=0.6667                                                                                                    |
|                     | 7.0001)                                                                                                    |
|                     |                                                                                                    |
|                     |                                                                                                    |
|                     |                                                                                                    |
|                     |                                                                                                    |

|                  | 10)    | Isa     | attathe                                                                                                    |         |                                                                                                    |                                                                                                    |                                                                                                    |                    |             |            |
|------------------|--------|---------|----------------------------------------------------------------------------------------------------|---------|----------------------------------------------------------------------------------------------------|----------------------------------------------------------------------------------------------------|----------------------------------------------------------------------------------------------------|--------------------|-------------|------------|
| sair piliting of | 1      | 65/11/5 | 2                                                                                                    | 3       | 4                                                                                                    | 5                                                                                                    | 6                                                                                                    | 7                  | 8           | 9          |
|                  |        | 0.2     | 0-1                                                                                                    | 0.1     | 0.1                                                                                                    | 0.1                                                                                                    | 0.1                                                                                                    | 0.1                | · 0.1       | 0/7        |
|                  | 2      | 0.1     | 0.2                                                                                                    | 0.1     | 0.1                                                                                                    | 0.1                                                                                                    | 0.1                                                                                                    | 0.1                | 0.1         | 0.1        |
| 1 4              | 3      | 0.)     | 0.1                                                                                                    | 0.2     | 0.1                                                                                                    | 0.1                                                                                                    | 0.1                                                                                                    | 0.1                | 0.1         | 0.1        |
| M                | 4      | 0.075   | 0.075                                                                                                    | 0,075   | 0.4                                                                                                    | 0.075                                                                                                    | 0.07                                                                                                    | 5 0,075            | 0.775       | 0.073      |
|                  | 5      | 0.075   | 0.075                                                                                                    | 0.075   | 0015                                                                                                    | 0.4                                                                                                    | 0.775                                                                                                    | 0.075              |             | 0075       |
|                  | 6      | U,075   | 0.075                                                                                                    | 0.015   | 0.015                                                                                                    | 0.015                                                                                                    | 0.4                                                                                                    | 0.075              | 2500        | 0.075      |
|                  | 7      | 0.05    | 0.05                                                                                                    | 0,05    | 0.05                                                                                                    | 0.05                                                                                                    | 0.05                                                                                                    |                    | 6,05        | 0.05       |
| Long by          | 8      | 0.05    | 0.05                                                                                                    | 0.05    | 0.05                                                                                                    | 0.25                                                                                                    | 0.15                                                                                                    |                    | 0.6         | 0.05       |
|                  | 9      | 0.05    | 0.08                                                                                                    | 0.05    | 105                                                                                                    | 0.25                                                                                                    | 0.05                                                                                                    | 0-05               | 0.05        |            |
|                  | 100    | 916919  | & M & N 1                                                                                                    | 祖美人     | 4 (1 (4 )                                                                                                    | Aper[]                                                                                                    | 9,43                                                                                                    | . /                | to the same | 0-6        |
|                  |        | MIDE    | = [[0. c                                                                                                    | 769,000 | 769,00                                                                                                    | 0769,0                                                                                                    | 102, O.K                                                                                                    | 2.0.10             | 0.000       | 153, 0.153 |
|                  | £ (80  | Q =     | { ( who                                                                                                    |         |                                                                                                    | - LE                                                                                                    | 10 7                                                                                                    |                    | 7 0.107,0   | 122, 0.153 |
|                  |        |         | L' Land Fil                                                                                                    | 1       | de pl                                                                                                    |                                                                                                    | le The                                                                                                    |                    |             |            |
|                  | 1      |         | A. TOTAL S.                                                                                                    |         |                                                                                                    |                                                                                                    |                                                                                                    |                    |             |            |
| Legender         | H)     |         |                                                                                                    |         |                                                                                                    | The second leaves to the second leaves to                                                                                                    |                                                                                                    | HW.J               |             |            |
| Legenge          | H)     |         | KERT                                                                                                    | 3       | 0 6 0                                                                                                    | is a sam                                                                                                    | 11/23/25                                                                                                    | unings<br>unif = ( | 1           |            |
|                  |        | NO.     | KEDEN                                                                                                    | 316     | 0 2,0)<br>(1000                                                                                                    | Take Lawn                                                                                                    | Daner.                                                                                                    | vail + (           | 1           |            |
|                  | A)     | NO.     |                                                                                                    | 3       | (200)<br>(200)<br>2 20                                                                                                    | tod sam                                                                                                    | 1/2000                                                                                                    | esit + le          | 1           |            |
|                  | l gage |         | WEDEN AND AND AND AND AND AND AND AND AND AN                                                                                                    | 39 66   | ( 200 )<br>( 200 )<br>2 2 2 2 2 2 2 2 2 2 2 2 2 2 2 2 2 2 2                                                                                                     | toward<br>o and<br>at o                                                                                                    | 1) 20186.<br>1-1-2<br>1030) 9.                                                                                                    | esit + le          |             |            |
|                  | l gage | NO.     | WEDEN AND AND AND AND AND AND AND AND AND AN                                                                                                    | 39 66   | 0 6.0)<br>(1000<br>1000<br>1000<br>1000<br>1000<br>1000                                                                                                    | 1843 sain<br>1840 sain<br>1841 sain<br>1843 sain                                                                                                    | 1 2002<br>1 - 1 - 1 - 1 - 1 - 1 - 1 - 1 - 1 - 1 -                                                                                                    | 130 · 6            |             |            |
|                  | l gage |         | WEDEN AND AND AND AND AND AND AND AND AND AN                                                                                                    | 39 66   | 0 6.0)<br>(1000<br>1000<br>1000<br>1000<br>1000<br>1000                                                                                                    | 1843 sain<br>1840 sain<br>1841 sain<br>1843 sain                                                                                                    | 1) 20186.<br>1-1-2<br>1030) 9.                                                                                                    | 130 · 6            |             |            |
|                  | l gage |         | WEDEN AND AND AND AND AND AND AND AND AND AN                                                                                                    | 39 66   | 0 6.0)<br>(1000<br>1000<br>1000<br>1000<br>1000<br>1000                                                                                                    | 1843 sain<br>1840 sain<br>1841 sain<br>1843 sain                                                                                                    | 1 2005<br>1 - 1 - 1 - 1 - 1 - 1 - 1 - 1 - 1 - 1 -                                                                                                    | 130 · 6            |             |            |
|                  | l gage |         | WEDEN AND AND AND AND AND AND AND AND AND AN                                                                                                    | 39 66   | 0 6.0)<br>(1000<br>1000<br>1000<br>1000<br>1000<br>1000                                                                                                    | 1843 sain<br>1840 sain<br>1841 sain<br>1843 sain                                                                                                    | 1 2005<br>1 - 1 - 1 - 1 - 1 - 1 - 1 - 1 - 1 - 1 -                                                                                                    | 130 · 6            |             |            |
|                  | l gage |         | WEDEN AND AND AND AND AND AND AND AND AND AN                                                                                                    | 39 66   | 0 6.0)<br>(1000<br>1000<br>1000<br>1000<br>1000<br>1000                                                                                                    | 1843 sain<br>1840 sain<br>1841 sain<br>1843 sain                                                                                                    | 1 2005<br>1 - 1 - 1 - 1 - 1 - 1 - 1 - 1 - 1 - 1 -                                                                                                    | 130 · 6            |             |            |
|                  | l gage |         | WEDEN AND AND AND AND AND AND AND AND AND AN                                                                                                    | 3 6 6   | 10 8.0) (100 0 100 0 100 | 154 3000<br>3 300<br>at 3<br>0 1 1 1 1 1 1 1 1 1 1 1 1 1 1 1 1 1 1 1                                                                                                    | 1/200000<br>3<br>- 1/20<br>- 1/20<br>- 1/2 | 130 · 6            |             |            |
|                  | l gage |         | VED = N                                                                                                    | 3 6 6   | ( NC)                                                                                                    | 15 18 SADY<br>3 300 S<br>AT 3<br>0 1 1 1 1 1 1 1 1 1 1 1 1 1 1 1 1 1 1 1                                                                                                    | 1/2 sout 1/2 sout 1/2                                                                                                    | 130 · 6            |             |            |
|                  | l gage |         | WEST AND LONG TO THE PARTY OF THE PARTY OF T | 30 66   | 10 8 .0.1<br>(10 0 0 0 0 0 0 0 0 0 0 0 0 0 0 0 0 0 0                                                                                                     | 158 300<br>at 0<br>10100<br>216<br>10100<br>101000<br>10100<br>10100<br>10100<br>10100<br>10100<br>10100<br>10100<br>10100<br>101000<br>10100<br>10100<br>10100<br>10100<br>10100<br>10100<br>10100<br>10100<br>101000<br>10100<br>10100<br>10100<br>10100<br>10100<br>10100<br>10100<br>10100<br>101000<br>10100<br>10100<br>10100<br>10100<br>10100<br>10100<br>10100<br>10100<br>101000<br>10100<br>10100<br>10100<br>10100<br>10100<br>10100<br>10100<br>10100<br>10100<br>10100<br>10100<br>10100<br>10100<br>10100<br>10100<br>10100<br>10100<br>10100 | I Sensol                                                                                                    | 130 · 6            |             |            |
|                  | l gage |         | VED = N                                                                                                    | 30 66   | 10 8 .0.1<br>(10 0 0 0 0 0 0 0 0 0 0 0 0 0 0 0 0 0 0                                                                                                     | 15 18 SADY<br>3 300 S<br>AT 3<br>0 1 1 1 1 1 1 1 1 1 1 1 1 1 1 1 1 1 1 1                                                                                                    | I Sensol                                                                                                    | 130 · 6            |             |            |
|                  | l gage |         | WEST AND LONG TO THE PARTY OF THE PARTY OF T | 30 66   | 10 8 .0.1<br>(10 0 0 0 0 0 0 0 0 0 0 0 0 0 0 0 0 0 0                                                                                                     | 158 300<br>at 0<br>10100<br>216<br>10100<br>101000<br>10100<br>10100<br>10100<br>10100<br>10100<br>10100<br>10100<br>10100<br>101000<br>10100<br>10100<br>10100<br>10100<br>10100<br>10100<br>10100<br>10100<br>101000<br>10100<br>10100<br>10100<br>10100<br>10100<br>10100<br>10100<br>10100<br>101000<br>10100<br>10100<br>10100<br>10100<br>10100<br>10100<br>10100<br>10100<br>101000<br>10100<br>10100<br>10100<br>10100<br>10100<br>10100<br>10100<br>10100<br>10100<br>10100<br>10100<br>10100<br>10100<br>10100<br>10100<br>10100<br>10100<br>10100 | I Sensol                                                                                                    | 130 · 6            |             |            |
|                  | l gage |         | WEST AND LONG TO THE PARTY OF THE PARTY OF T | 30 66   | 10 8 .0.1<br>(10 0 0 0 0 0 0 0 0 0 0 0 0 0 0 0 0 0 0                                                                                                     | 158 300<br>at 0<br>10100<br>216<br>10100<br>101000<br>10100<br>10100<br>10100<br>10100<br>10100<br>10100<br>10100<br>10100<br>101000<br>10100<br>10100<br>10100<br>10100<br>10100<br>10100<br>10100<br>10100<br>101000<br>10100<br>10100<br>10100<br>10100<br>10100<br>10100<br>10100<br>10100<br>101000<br>10100<br>10100<br>10100<br>10100<br>10100<br>10100<br>10100<br>10100<br>101000<br>10100<br>10100<br>10100<br>10100<br>10100<br>10100<br>10100<br>10100<br>10100<br>10100<br>10100<br>10100<br>10100<br>10100<br>10100<br>10100<br>10100<br>10100 | I Sensol                                                                                                    | 130 · 6            |             |            |
|                  | l gage |         | WEST AND LONG TO THE PARTY OF THE PARTY OF T | 30 66   | 10 8 .0.1<br>(10 0 0 0 0 0 0 0 0 0 0 0 0 0 0 0 0 0 0                                                                                                     | 158 300<br>at 0<br>10100<br>216<br>10100<br>101000<br>10100<br>10100<br>10100<br>10100<br>10100<br>10100<br>10100<br>10100<br>101000<br>10100<br>10100<br>10100<br>10100<br>10100<br>10100<br>10100<br>10100<br>101000<br>10100<br>10100<br>10100<br>10100<br>10100<br>10100<br>10100<br>10100<br>101000<br>10100<br>10100<br>10100<br>10100<br>10100<br>10100<br>10100<br>10100<br>101000<br>10100<br>10100<br>10100<br>10100<br>10100<br>10100<br>10100<br>10100<br>10100<br>10100<br>10100<br>10100<br>10100<br>10100<br>10100<br>10100<br>10100<br>10100 | I Sensol                                                                                                    | 130 · 6            |             |            |
|                  | l gage |         | WEST AND LONG TO THE PARTY OF THE PARTY OF T | 30 66   | 10 8 .0.1<br>(10 0 0 0 0 0 0 0 0 0 0 0 0 0 0 0 0 0 0                                                                                                     | 158 300<br>at 0<br>10100<br>216<br>10100<br>101000<br>10100<br>10100<br>10100<br>10100<br>10100<br>10100<br>10100<br>10100<br>101000<br>10100<br>10100<br>10100<br>10100<br>10100<br>10100<br>10100<br>10100<br>101000<br>10100<br>10100<br>10100<br>10100<br>10100<br>10100<br>10100<br>10100<br>101000<br>10100<br>10100<br>10100<br>10100<br>10100<br>10100<br>10100<br>10100<br>101000<br>10100<br>10100<br>10100<br>10100<br>10100<br>10100<br>10100<br>10100<br>10100<br>10100<br>10100<br>10100<br>10100<br>10100<br>10100<br>10100<br>10100<br>10100 | I Sensol                                                                                                    | 130 · 6            |             |            |
|                  | l gage |         | WEST AND LONG TO THE PARTY OF THE PARTY OF T | 30 66   | 10 8 .0.1<br>(10 0 0 0 0 0 0 0 0 0 0 0 0 0 0 0 0 0 0                                                                                                     | 158 300<br>at 0<br>10100<br>216<br>10100<br>101000<br>10100<br>10100<br>10100<br>10100<br>10100<br>10100<br>10100<br>10100<br>101000<br>10100<br>10100<br>10100<br>10100<br>10100<br>10100<br>10100<br>10100<br>101000<br>10100<br>10100<br>10100<br>10100<br>10100<br>10100<br>10100<br>10100<br>101000<br>10100<br>10100<br>10100<br>10100<br>10100<br>10100<br>10100<br>10100<br>101000<br>10100<br>10100<br>10100<br>10100<br>10100<br>10100<br>10100<br>10100<br>10100<br>10100<br>10100<br>10100<br>10100<br>10100<br>10100<br>10100<br>10100<br>10100 | I Sensol                                                                                                    | 130 · 6            |             |            |

First Written: Nov. 2021

This is DMB.txt, A Maple package to explore Dynamical models in Biology (both discrete and continuous)

accompanying the class Dynamical Models in Biology, Rutgers University. Taught by Dr. Z. (Doron Zeilbeger)

The most current version is available on WWW at: http://sites.math.rutgers.edu/~zeilberg/tokhniot/DMB.txt. Please report all bugs to: DoronZeil at gmail dot com.

For general help, and a list of the MAIN functions, type "Help();". For specific help type "Help(procedure\_name);"

-----

For a list of the supporting functions type: Help1(); For help with any of them type: Help(ProcedureName);

\_\_\_\_\_

For a list of the functions that give examples of Discrete-time dynamical systems (some famous), type: HelpDDM();

For help with any of them type: Help(ProcedureName);

\_\_\_\_\_

For a list of the functions continuous-time dynamical systems (some famous) type: HelpCDM(); For help with any of them type: Help(ProcedureName);

----- (1)

$$> Orb\left(\left(HW3(u, v, w), [u, v, w], \left[\frac{1}{3}, \frac{1}{3}, \frac{1}{3}\right], 1, 1\right)\right)$$

$$\left[\left[\frac{1}{4}, \frac{1}{2}, \frac{1}{4}\right]\right]$$

$$(2)$$

 $\#\frac{1}{2}$  is the proportion of the population that has Aa

 $\left[\left[\frac{1}{4},\frac{1}{2},\frac{1}{4}\right]\right]$ **(3)** 

**(4)** 

5)

> with(LinearAlgebra)

[&x, Add, Adjoint, BackwardSubstitute, BandMatrix, Basis, BezoutMatrix, BidiagonalForm, BilinearForm, CARE, CharacteristicMatrix, CharacteristicPolynomial, Column, ColumnDimension, ColumnOperation, ColumnSpace, CompanionMatrix, CompressedSparseForm, ConditionNumber, ConstantMatrix, ConstantVector, Copy, CreatePermutation, CrossProduct, DARE, DeleteColumn, DeleteRow, Determinant, Diagonal, Diagonal Matrix, Dimension, Dimensions, Dot Product, Eigen Condition Numbers, Eigenvalues, Eigenvectors, Equal, ForwardSubstitute, FrobeniusForm, FromCompressedSparseForm, FromSplitForm, GaussianElimination, GenerateEquations, GenerateMatrix, Generic, GetResultDataType, GetResultShape, GivensRotationMatrix, GramSchmidt, HankelMatrix, HermiteForm, HermitianTranspose, HessenbergForm, HilbertMatrix, HouseholderMatrix, IdentityMatrix, IntersectionBasis, IsDefinite, IsOrthogonal, IsSimilar, IsUnitary, JordanBlockMatrix, JordanForm, KroneckerProduct, LA Main, LUDecomposition, LeastSquares, LinearSolve, LyapunovSolve, Map, Map2, MatrixAdd, MatrixExponential, MatrixFunction, MatrixInverse, MatrixMatrixMultiply, MatrixNorm, MatrixPower, MatrixScalarMultiply, MatrixVectorMultiply, Minimal Polynomial, Minor, Modular, Multiply, No User Value, Norm, Normalize, NullSpace, OuterProductMatrix, Permanent, Pivot, PopovForm, ProjectionMatrix, QRDecomposition, RandomMatrix, RandomVector, Rank, RationalCanonicalForm, ReducedRowEchelonForm, Row, RowDimension, RowOperation, RowSpace, ScalarMatrix, ScalarMultiply, ScalarVector, SchurForm, SingularValues, SmithForm, SplitForm, StronglyConnectedBlocks, SubMatrix, SubVector, SumBasis, SylvesterMatrix, SylvesterSolve, ToeplitzMatrix, Trace, Transpose, TridiagonalForm, UnitVector, VandermondeMatrix, VectorAdd, VectorAngle, VectorMatrixMultiply, VectorNorm, *VectorScalarMultiply*, *ZeroMatrix*, *ZeroVector*, *Zip*]

> M := Matrix([[0.1, 0.2, 0.1], [0.1, 0.1, 0.1], [0.1, 0.1, 0.1]))

$$M := \begin{bmatrix} 0.1 & 0.2 & 0.1 \\ 0.1 & 0.1 & 0.1 \\ 0.1 & 0.1 & 0.1 \end{bmatrix}$$
 (5)

 $\begin{array}{|c|c|c|c|c|c|c|c|c|} \hline > Orb\Big(HW3g(u,v,w,M), [u,v,w], \Big[\frac{1}{3},\frac{1}{3},\frac{1}{3}\Big], 1,1\Big) \\ & \qquad \qquad [[0.2750000001, 0.50000000001, 0.22500000000]] \\ \hline > Orb\Big(HW3g(u,v,w,M), [u,v,w], \Big[\frac{1}{3},\frac{1}{3},\frac{1}{3}\Big], 999, 999\Big) \\ \hline \end{array}$ **(6)** 

[[0.5512669096, 0.3974661806, 0.05126690988]] **(7)** 

> read("DMB.txt")

First Written: Nov. 2021

This is DMB.txt, A Maple package to explore Dynamical models in Biology (both discrete and continuous)

accompanying the class Dynamical Models in Biology, Rutgers University. Taught by Dr. Z. (Doron Zeilbeger)

The most current version is available on WWW at: http://sites.math.rutgers.edu/~zeilberg/tokhniot/DMB.txt. Please report all bugs to: DoronZeil at gmail dot com.

For general help, and a list of the MAIN functions, type "Help();". For specific help type "Help(procedure\_name);"

-----

For a list of the supporting functions type: Help1(); For help with any of them type: Help(ProcedureName);

\_\_\_\_\_

For a list of the functions that give examples of Discrete-time dynamical systems (some famous), type: HelpDDM();

For help with any of them type: Help(ProcedureName);

\_\_\_\_\_

For a list of the functions continuous-time dynamical systems (some famous) type: HelpCDM(); For help with any of them type: Help(ProcedureName);

----- (1)

> SIRS(s, i, beta, 0.5, 100, 1000)

$$[-s i \beta + 500.0 - 0.5 s - 0.5 i, s i \beta - 100 i]$$
(2)

>  $sys := \{ -s \ i \ \text{beta} + 500.0 - 0.5 \ s - 0.5 \ i = 0, s \ i \ \text{beta} - 100 \ i = 0 \}$ 

$$sys := \{ -s \, i \, \beta + 500.0 - 0.5 \, s - 0.5 \, i = 0, \, s \, i \, \beta - 100 \, i = 0 \}$$
(3)

 $\rightarrow$  solve(sys,  $\{s, i\}$ )

$$\{i=0., s=1000.\}, \left\{i=\frac{0.4975124378 (10. \beta-1.)}{\beta}, s=\frac{100.}{\beta}\right\}$$
 (4)

> 
$$solve\left(1000 = \frac{100}{\text{beta}}, \text{beta}\right)$$

$$\frac{1}{10}$$
>  $solve\left(0 = \frac{0.4975124378 \ (10. \text{beta} - 1.)}{a}, \text{beta}\right)$ 
0.10000000000

> read("DMB.txt")

First Written: Nov. 2021

This is DMB.txt, A Maple package to explore Dynamical models in Biology (both discrete and continuous)

accompanying the class Dynamical Models in Biology, Rutgers University. Taught by Dr. Z. (Doron Zeilbeger)

The most current version is available on WWW at: http://sites.math.rutgers.edu/~zeilberg/tokhniot/DMB.txt. Please report all bugs to: DoronZeil at gmail dot com.

For general help, and a list of the MAIN functions, type "Help();". For specific help type "Help(procedure\_name);"

\_\_\_\_\_

For a list of the supporting functions type: Help1(); For help with any of them type: Help(ProcedureName);

\_\_\_\_\_

For a list of the functions that give examples of Discrete-time dynamical systems (some famous), type: HelpDDM();

For help with any of them type: Help(ProcedureName);

\_\_\_\_\_

For a list of the functions continuous-time dynamical systems (some famous) type: HelpCDM();

For help with any of them type: Help(ProcedureName);

······ (1)

> GeneNet((0, a, 0.2, 2, m1, m2, m3, p1, p2, p3), [m1, m2, m3, p1, p2, p3], [0, 0, 0, 0, 0, 0], 0.1, 100, 1)

$$\begin{bmatrix}
100, 1) \\
-m1 + \frac{a}{p3^2 + 1}, -m2 + \frac{a}{p1^2 + 1}, -m3 + \frac{a}{p2^2 + 1}, -0.2 p1 + 0.2 m1, -0.2 p2 + 0.2 m2, \\
-0.2 p3 + 0.2 m3
\end{bmatrix}$$
(2)

-0.2 p3 + 0.2 m3

> M := JAC(GeneNet((0, a, 0.2, 2, m1, m2, m3, p1, p2, p3), [m1, m2, m3, p1, p2, p3], [0, 0, 0, 0, 0, 0], 0.1, 100, 1), [m1, m2, m3, p1, p2, p3])

```
M := \left[ \left[ -1, 0, 0, 0, 0, -\frac{2 a p 3}{\left( p 3^2 + 1 \right)^2} \right], \left[ 0, -1, 0, -\frac{2 a p 1}{\left( p 1^2 + 1 \right)^2}, 0, 0 \right], \left[ 0, 0, -1, 0, -1, 0, -
                                                                                                                                                                                                       (3)
        -\frac{2 a p2}{\left(p2^2+1\right)^2}, 0, [0.2, 0, 0, -0.2, 0, 0], [0, 0.2, 0, 0, -0.2, 0], [0, 0, 0.2, 0, 0, -0.2]
\rightarrow SEquP(GeneNet((0, 8, 0.2, 2, m1, m2, m3, p1, p2, p3), [m1, m2, m3, p1, p2, p3], [0.2, 0.1, 0.3,
              0.1, 0.4, 0.5], 0.1, 100, 1), [m1, m2, m3, p1, p2, p3])
                                                                                                                                                                                                       (4)
> EquP(GeneNet((0, 8, 0.2, 2, m1, m2, m3, p1, p2, p3), [m1, m2, m3, p1, p2, p3], [0.2, 0.1, 0.3,
              0.1, 0.4, 0.5, 0.1, 100, 1, [m1, m2, m3, p1, p2, p3]
{[1.833750958, 1.833750958, 1.833750958, 1.833750958, 1.833750958],
                                                                                                                                                                                                       (5)
        [-1.671625279 - 0.9400455239 \text{ I. } 1.269008672 - 1.370228794 \text{ I. } 0.4641550685
         +2.202582010 \text{ J}, -1.671625279 - 0.9400455239 \text{ J}, 1.269008672 - 1.370228794 \text{ J},
        0.4641550685 + 2.202582010 \text{ I}, [ -1.671625279 + 0.9400455239 \text{ I}, 1.269008672
         + 1.370228794 \text{ I}, 0.4641550685 - 2.202582010 \text{ I}, -1.671625279 + 0.9400455239 \text{ I},
        1.269008672 + 1.370228794 \text{ I}, 0.4641550685 - 2.202582010 \text{ I}, [-0.9168754789]
         -1.876694416 \text{ I}, -0.9168754789 - 1.876694416 \text{ I}, -0.9168754789 - 1.876694416 \text{ I},
         -0.9168754789 - 1.876694416 \text{ L} -0.9168754789 - 1.876694416 \text{ L} -0.9168754789
         -1.876694416 \text{ I}, [ -0.9168754789 + 1.876694416 \text{ I}, -0.9168754789
         +1.876694416 \text{ I}, -0.9168754789 + 1.876694416 \text{ I}, -0.9168754789 + 1.876694416 \text{ I},
         -0.9168754789 + 1.876694416 I, -0.9168754789 + 1.876694416 I], [0.4641550685
         -2.202582010 \text{ L}, -1.671625279 + 0.9400455239 \text{ L}, 1.269008672 + 1.370228794 \text{ L}
        0.4641550685 - 2.202582010 \text{ I}, -1.671625279 + 0.9400455239 \text{ I}, 1.269008672
         +1.370228794 \text{ I}], [0.4641550685 + 2.202582010 I, -1.671625279 - 0.9400455239 \text{ I}]
        1.269008672 - 1.370228794 \text{ I}, 0.4641550685 + 2.202582010 \text{ I}, -1.671625279
         -0.9400455239 \text{ I}, 1.269008672 - 1.370228794 \text{ I}, [1.269008672 - 1.370228794 \text{ I},
        0.4641550685 + 2.202582010 \text{ I}, -1.671625279 - 0.9400455239 \text{ I}, 1.269008672
         -1.370228794 \text{ I}, 0.4641550685 + 2.202582010 \text{ I}, -1.671625279 - 0.9400455239 \text{ I},
        [1.269008672 + 1.370228794 \text{ I}, 0.4641550685 - 2.202582010 \text{ I}, -1.671625279]
         +0.9400455239 \text{ I}, 1.269008672 + 1.370228794 \text{ I}, 0.4641550685 - 2.202582010 \text{ I},
         -1.671625279 + 0.9400455239  I]}
```

*TimeSeries* (*GeneNet*( (0, 50, 0.2, 2, *m1*, *m2*, *m3*, *p1*, *p2*, *p3* ), [*m1*, *m2*, *m3*, *p1*, *p2*, *p3* ], [0.2, 0.1, 0.3, 0.1, 0.4, 0.5], 0.1, 100, 1), [*m1*, *m2*, *m3*, *p1*, *p2*, *p3*], [0, 0, 0, 0, 0, 0], 0.1, 100, 1)

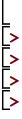

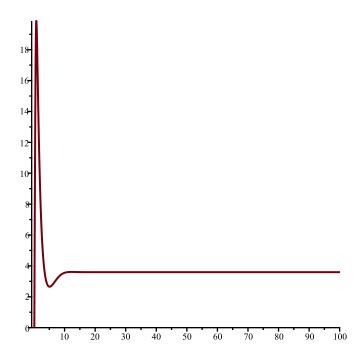

$$M := \begin{bmatrix} 0.2 & 0.1 & 0.1 & 0.1 & 0.1 & 0.1 & 0.1 & 0.1 & 0.1 \\ 0.1 & 0.2 & 0.1 & 0.1 & 0.1 & 0.1 & 0.1 & 0.1 & 0.1 \\ 0.1 & 0.1 & 0.2 & 0.1 & 0.1 & 0.1 & 0.1 & 0.1 & 0.1 \\ 0.075 & 0.075 & 0.075 & 0.4 & 0.075 & 0.075 & 0.075 & 0.075 & 0.075 \\ 0.075 & 0.075 & 0.075 & 0.075 & 0.4 & 0.075 & 0.075 & 0.075 & 0.075 \\ 0.075 & 0.075 & 0.075 & 0.075 & 0.075 & 0.4 & 0.075 & 0.075 & 0.075 \\ 0.05 & 0.05 & 0.05 & 0.05 & 0.05 & 0.05 & 0.05 & 0.05 \\ 0.05 & 0.05 & 0.05 & 0.05 & 0.05 & 0.05 & 0.05 & 0.05 \\ 0.05 & 0.05 & 0.05 & 0.05 & 0.05 & 0.05 & 0.05 \\ 0.05 & 0.05 & 0.05 & 0.05 & 0.05 & 0.05 & 0.05 \\ 0.05 & 0.05 & 0.05 & 0.05 & 0.05 & 0.05 & 0.05 \\ 0.05 & 0.05 & 0.05 & 0.05 & 0.05 & 0.05 & 0.05 \\ 0.05 & 0.05 & 0.05 & 0.05 & 0.05 & 0.05 & 0.05 \\ 0.05 & 0.05 & 0.05 & 0.05 & 0.05 & 0.05 & 0.05 \\ 0.05 & 0.05 & 0.05 & 0.05 & 0.05 & 0.05 & 0.05 \\ 0.05 & 0.05 & 0.05 & 0.05 & 0.05 & 0.05 \\ 0.05 & 0.05 & 0.05 & 0.05 & 0.05 & 0.05 \\ 0.05 & 0.05 & 0.05 & 0.05 & 0.05 & 0.05 \\ 0.05 & 0.05 & 0.05 & 0.05 & 0.05 & 0.05 \\ 0.05 & 0.05 & 0.05 & 0.05 & 0.05 \\ 0.05 & 0.05 & 0.05 & 0.05 & 0.05 \\ 0.05 & 0.05 & 0.05 &$$

```
> M^{1000}
[0.0769230769230801, 0.0769230769230801, 0.0769230769230801, 0.102564102564107,
                                                                                      (2)
   0.102564102564107, 0.102564102564107, 0.153846153846160, 0.153846153846160,
   0.153846153846160],
   [0.0769230769230801, 0.0769230769230801, 0.0769230769230801,
   0.102564102564107, 0.102564102564107, 0.102564102564107, 0.153846153846160,
   0.153846153846160, 0.153846153846160],
   [0.0769230769230801, 0.0769230769230801, 0.0769230769230801,
   0.102564102564107, 0.102564102564107, 0.102564102564107, 0.153846153846160,
   0.153846153846160, 0.153846153846160],
   [0.0769230769230801, 0.0769230769230801, 0.0769230769230801,
   0.102564102564107, 0.102564102564107, 0.102564102564107, 0.153846153846160,
   0.153846153846160, 0.153846153846160],
   [0.0769230769230801, 0.0769230769230801, 0.0769230769230801,
   0.102564102564107, 0.102564102564107, 0.102564102564107, 0.153846153846160,
   0.153846153846160, 0.153846153846160],
   [0.0769230769230801, 0.0769230769230801, 0.0769230769230801,
   0.102564102564107, 0.102564102564107, 0.102564102564107, 0.153846153846160,
   0.153846153846160, 0.153846153846160],
   [0.0769230769230801, 0.0769230769230801, 0.0769230769230801,
   0.102564102564107, 0.102564102564107, 0.102564102564107, 0.153846153846160,
```

```
0.153846153846160, 0.153846153846160],
[0.0769230769230801, 0.0769230769230801, 0.0769230769230801,
0.102564102564107, 0.102564102564107, 0.102564102564107, 0.153846153846160,
0.153846153846160, 0.153846153846160],
[0.0769230769230801, 0.0769230769230801, 0.0769230769230801,
0.102564102564107, 0.102564102564107, 0.102564102564107, 0.153846153846160,
0.153846153846160, 0.153846153846160]]
```